Exercice N°1: (10 points)

I° Définir un réseau informatique : (2 pts)

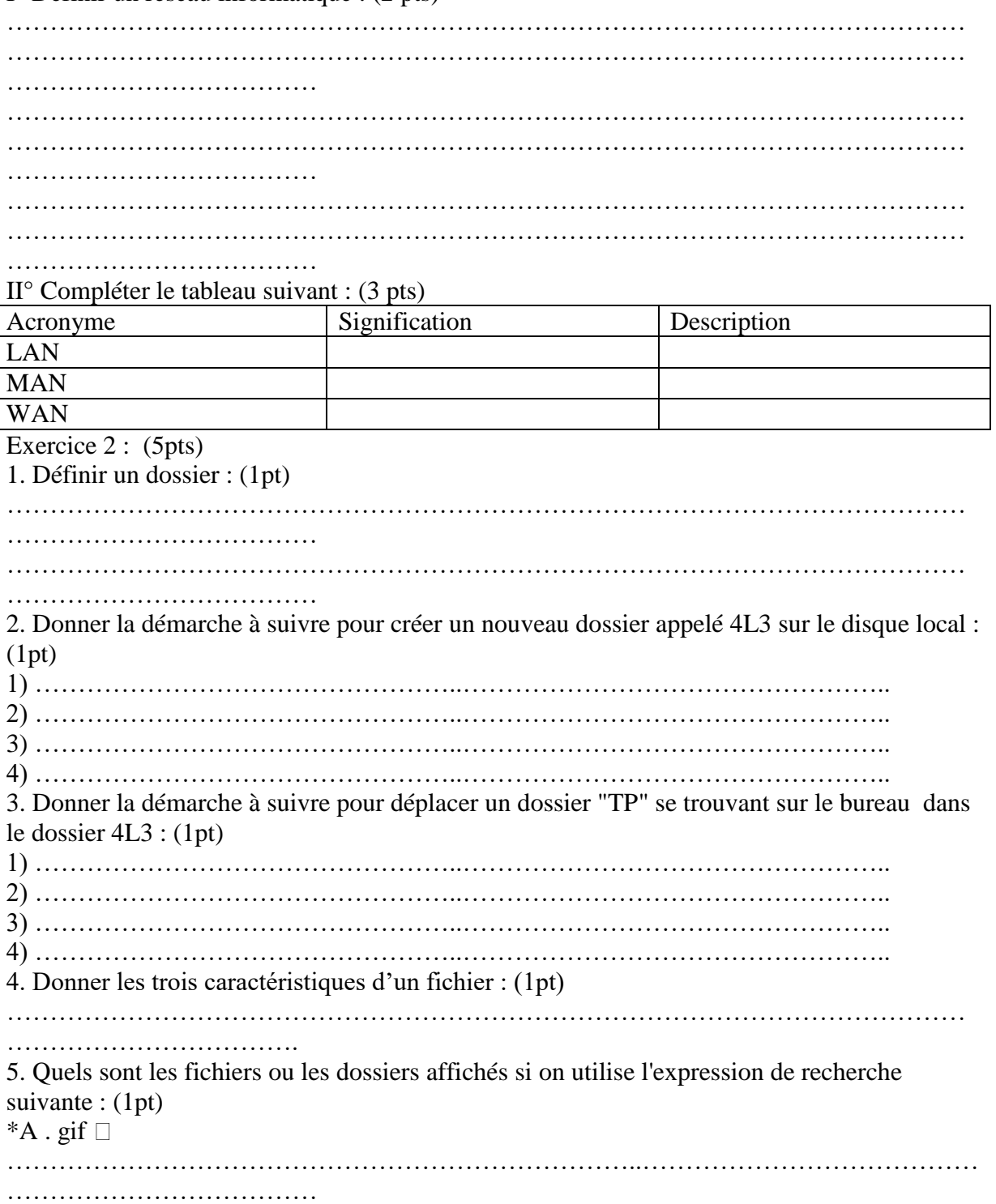

…………………………………………………………………………